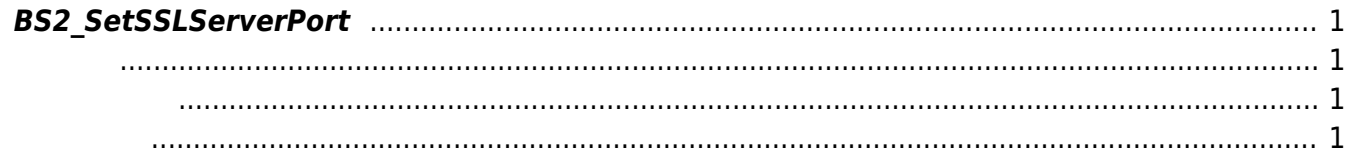

<span id="page-1-4"></span>[Communication API](http://kb.supremainc.com/bs2sdk./doku.php?id=ko:communication_api) > [BS2\\_SetSSLServerPort](#page-1-4)

## <span id="page-1-0"></span>**BS2\_SetSSLServerPort**

SSL Port the context open context open borth open

<span id="page-1-1"></span>#include "BS\_API.h"

<span id="page-1-2"></span>int BS2 SetSSLServerPort(void\* context, BS2 PORT sslServerPort);

[In] *context* : Context

<span id="page-1-3"></span>합니다.

 $\bullet$  [In] *sslServerPort* : end port

BS\_SDK\_SUCCESS

From: <http://kb.supremainc.com/bs2sdk./>- **BioStar 2 Device SDK**

Permanent link: **[http://kb.supremainc.com/bs2sdk./doku.php?id=ko:bs2\\_setsslserverport](http://kb.supremainc.com/bs2sdk./doku.php?id=ko:bs2_setsslserverport)**

Last update: **2018/10/30 15:44**